- [\(https://extj.co/foro/usercp.php\)](https://extj.co/foro/usercp.php)
- [Alertas \(0\) \(https://extj.co/foro/alerts.php\)](https://extj.co/foro/alerts.php)

登 [\(https://extj.co/foro/modcp.php\)](https://extj.co/foro/modcp.php) | な [\(https://extj.co/foro/admin/index.php\)](https://extj.co/foro/admin/index.php) | 区 [\(https://extj.co/foro/private.php\)](https://extj.co/foro/private.php) | ♥

 [\(https://extj.co/foro/member.php?action=logout&logoutkey=34aa0cefbcc2c8a9fbac93c8cbbd00f2\)](https://extj.co/foro/member.php?action=logout&logoutkey=34aa0cefbcc2c8a9fbac93c8cbbd00f2)

[Comunidad ex-Testigos de Jehová \(https://extj.co/foro/index.php\)](https://extj.co/foro/index.php)

/ [Departamento de Servicio \(forumdisplay.php?fid=29\)](https://extj.co/foro/forumdisplay.php?fid=29) / [Tutoriales \(forumdisplay.php?fid=34\)](https://extj.co/foro/forumdisplay.php?fid=34)

Copyright owners[, please read our FAIR USE NOTICE / AVISO DE USO JUSTO](https://extj.co/foro/showthread.php?tid=1589) (showthread.php?tid=1589). (April 08, 2018)

## Vista previa

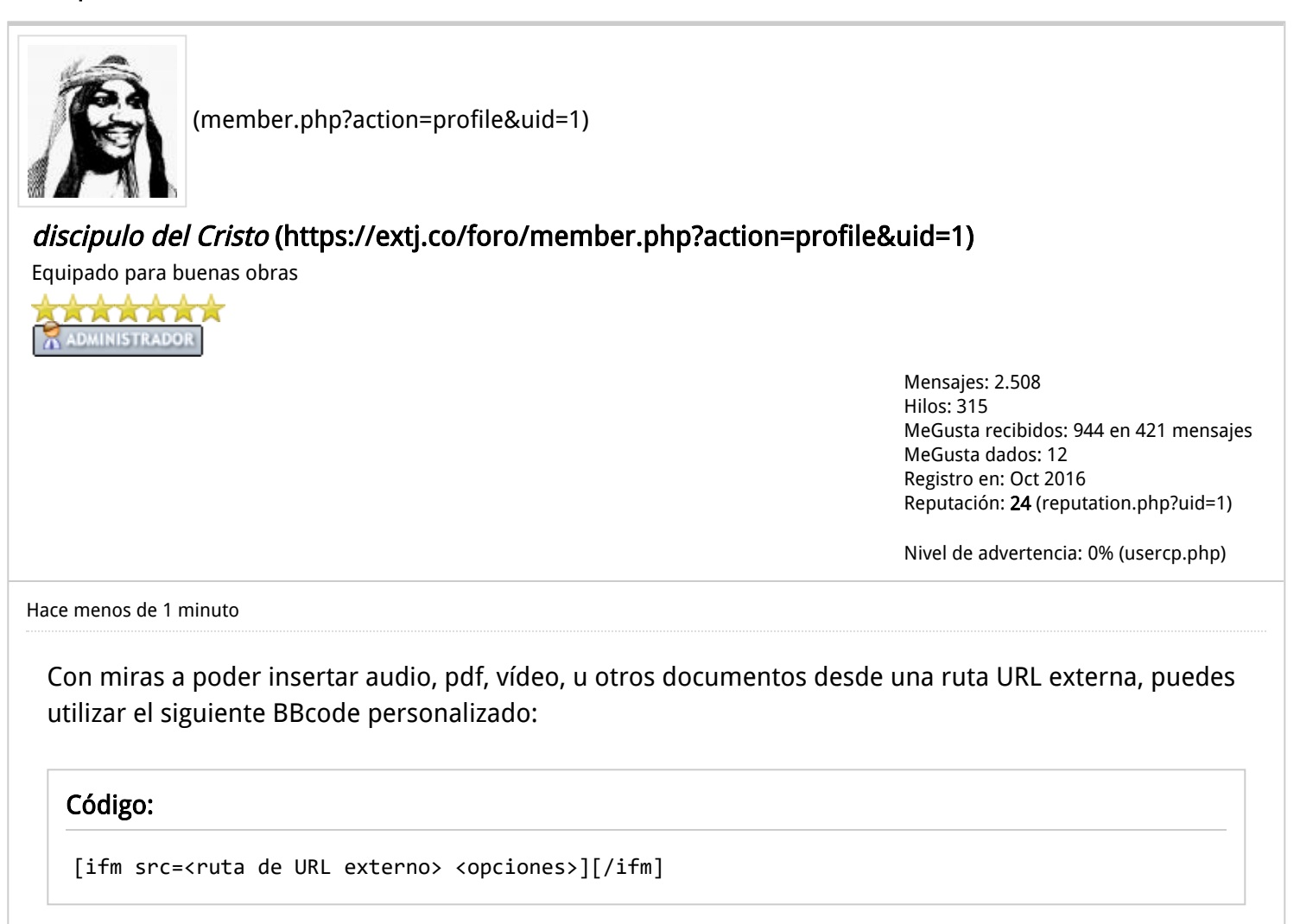

## Ejemplo

## Código:

[align=center][ifm src=https://drive.google.com/file/d/0B5HvEwG9BxeJMUwwcUREaGREaGs/preview style="width:45%; height:500px; border:0;"][/ifm][/align]